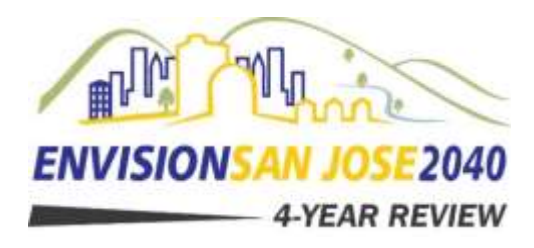

## **Task Force Meeting No. 10**

Zoom Webinar:<https://sanjoseca.zoom.us/j/96768691667> Phone: 1 408 638 0968 Webinar ID: 967 6869 1667 Thursday, November 19, 2020 6:00 p.m. to 8:30 p.m.

# **Agenda**

**Meeting Outcomes:** Task Force input and recommendations on the Evergreen-East Hills Development Policy.

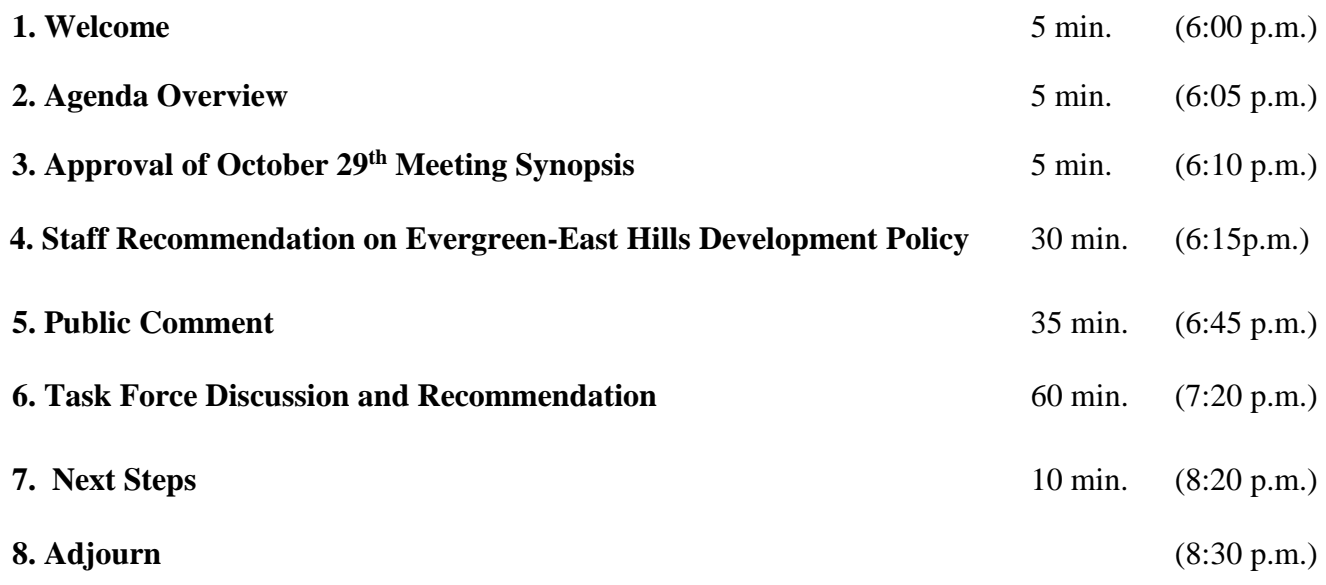

#### **NOTE**

For meeting materials, please visit [www.sanjoseca.gov/GeneralPlanReview.](http://www.sanjoseca.gov/GeneralPlanReview) For any questions, please email [GeneralPlanStaff@sanjoseca.gov.](mailto:GeneralPlanStaff@sanjoseca.gov)

To request an accommodation or alternative format for City-sponsored meetings, events or printed materials, please email [GeneralPlanStaff@sanjoseca.gov](mailto:GeneralPlanStaff@sanjoseca.gov) as soon as possible, but at least three business days before the meeting/event.

All public records relating to an open session item on this agenda, which are not exempt from disclosure pursuant to the California Public Records Act, that are distributed to a majority of the legislative body will be available for public inspection at Planning, Building and Code Enforcement, 200 E. Santa Clara Street, 3<sup>rd</sup> Floor Tower, San José, CA 95113 at the same time that the public records are distributed or made available to the legislative body.

The City of San Jose is committed to open and honest government and strives to consistently meet the community's expectations by providing excellent service, in a positive and timely manner, and in the full view of the public. The City's Code of Ethics is available online:<https://www.sanjoseca.gov/Home/ShowDocument?id=45094>

**Access to Zoom Meeting**

Thank you for your interest in the General Plan 4-Year Review Task Force meeting. Below are instructions to access the meeting.

## Electronic device instructions:

For participants who would like to join electronically from a PC, Mac, iPad, iPhone or Android device, please click this URL: <https://sanjoseca.zoom.us/j/96768691667>

Please ensure your device has audio input and output capabilities. During the session, if you would like to comment, please use the "raise hand" feature in Zoom conference call or click \*9 to raise hand to speak during public comment.

- 1. Use a current, up-to-date browser: Chrome 30+, Firefox 27+, Microsoft Edge 12+, Safari 7+. Certain functionality may be disabled in older browsers including Internet Explorer. Mute all other audio before speaking. Using multiple devices can cause an audio feedback.
- 2. Enter an email address and name. The name will be visible online and will be used to notify you that it is your turn to speak.
- 3. When the Chair calls for public comment and you wish to speak, click on "raise hand." Speakers will be notified shortly before they are called to speak.
- 4. When called, please limit your remarks to the two-minute time limit allotted.

## Telephone device instructions:

For participants who would like to join telephonically please dial **1 408 638 0968** or **877 853 5257** (Toll Free) and when prompted, enter meeting id **967 6869 1667**

When the Chair calls for public comment and you wish to speak, click \*9 to raise hand. Speakers will be notified shortly before they are called to speak.

For technical issues, please email [GeneralPlanStaff@sanjoseca.gov](mailto:GeneralPlanStaff@sanjoseca.gov) and provide your name and phone number and a staff member will reach out to assist.